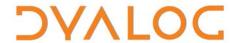

# User Commands Release Notes

## **User Commands Version 2.5**

# **Dyalog Limited**

Minchens Court, Minchens Lane Bramley, Hampshire RG26 5BH United Kingdom

tel: +44 1256 830030 fax: +44 1256 830031 email: <a href="mailto:support@dyalog.com">support@dyalog.com</a> http://www.dyalog.com

Dyalog is a trademark of Dyalog Limited Copyright © 1982-2022

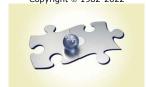

Dyalog is a trademark of Dyalog Ltd Copyright © 1982 - 2022 by Dyalog Ltd. All rights reserved.

Version 2.5

Revision: 20220228\_250

No part of this publication may be reproduced in any form by any means without the prior written permission of Dyalog Ltd, Minchens Court, Minchens Lane, Bramley, Hampshire, RG26 5BH, United Kingdom.

Dyalog Ltd makes no representations or warranties with respect to the contents hereof and specifically disclaims any implied warranties of merchantability or fitness for any particular purpose. Dyalog Ltd reserves the right to revise this publication without notification.

Array Editor is copyright of davidliebtag.com.

Raspberry Pi is a trademark of the Raspberry Pi Foundation.

Oracle®, Javascript™ and Java™ are registered trademarks of Oracle and/or its affiliates.

 $UNIX^{\otimes}$  is a registered trademark in the United States and other countries, licensed exclusively through X/Open Company Limited. Linux $^{\otimes}$  is the registered trademark of Linus Torvalds in the U.S. and other countries.

Windows® is a registered trademark of Microsoft Corporation in the United States and other countries. macOS® and OS X® (operating system software) are trademarks of Apple Inc., registered in the U.S. and other countries. All other trademarks and copyrights are acknowledged.

# **Contents**

| 1 | ABOL | JT THI | S DOCUMENT                        | . 1 |
|---|------|--------|-----------------------------------|-----|
|   | 1.1  | Comp   | atibility with Dyalog Versions    | 1   |
| 2 | FUNC | CTION  | AL CHANGES                        | . 2 |
|   | 2.1  | Gener  | al Changes                        | 2   |
|   |      | 2.1.1  | Alignment of Display Commands     | 2   |
|   | 2.2  | Chang  | ges – Groups                      | 2   |
|   |      | 2.2.1  | Changed Groups                    | 2   |
|   | 2.3  | Chang  | es – User Commands                | 3   |
|   |      | 2.3.1  | New User Commands                 | 3   |
|   |      | 2.3.2  | Renamed User Commands             | 3   |
|   |      | 2.3.3  | Changed User Commands             | 4   |
|   | 2.4  | Chang  | ges – Modifiers                   | 5   |
|   |      | 2.4.1  | New Modifiers                     | 5   |
|   |      | 2.4.2  | Changed Modifiers: New Values     | 7   |
|   |      | 2.4.1  | Changed Modifiers: Changed Values | 8   |
|   |      | 2.4.2  | Changed Modifiers: Deleted Values | 8   |

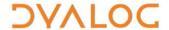

# 1 About This Document

This document describes the changes and new features in user commands version 2.5 (released with the first release of Dyalog version 18.2) compared with user commands version 2.4 (released with the first release of Dyalog version 18.0).

## 1.1 Compatibility with Dyalog Versions

The user command framework version 2.5 is compatible with Dyalog version 18.2 only.

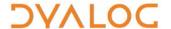

# 2 Functional Changes

This chapter details the changes made to pre-defined user commands for version 2.5 of the user command framework.

For information on specific user commands, enter ] < cmd> -? in a Session; this returns brief information (including appropriate syntax) for the specified user command.

#### 2.1 General Changes

#### 2.1.1 Alignment of Display Commands

Several user commands in the <code>]OUTPUT</code> group influence different aspects of how things are displayed in a Session. The individual changes necessary to remove these inconsistencies are detailed in the relevant sections of this document; the resultant situation is as follows and applies to <code>]OUTPUT.Box, ]OUTPUT.Boxing, ]OUTPUT.Find and <code>]OUTPUT.Rows</code>:</code>

- The argument is optional and can be one of on off reset ? where:
  - o **on**: activates the user command
  - o of f: disables the user command
  - o reset: reverts all modifier settings to their original (default) values
  - o ?: returns the current on | of f state and all modifier settings

Omitting the argument returns the on of f state of the user command.

- Using a modifier without supplying an argument does not activate the user command – it remains in the state that it was in until explicitly changed.
- Modifiers that take on | off values (-fns, -includequadoutput, -stop, -timestamp) can be a switch (no modifier value) can be used without a value (this defaults to on).

#### 2.2 Changes – Groups

#### 2.2.1 Changed Groups

Some user commands have been moved into different groups. These are detailed in Table 1.

Table 1. Changed Groups

| Old GROUP.Command Name | New GROUP.Command Name |
|------------------------|------------------------|
| EXPERIMENTAL.Config    | TOOLS.Config           |

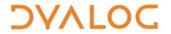

## 2.3 Changes – User Commands

#### 2.3.1 New User Commands

Some new user commands have been added. These are detailed in Table 2.

Table 2. New User Commands

| Group        | User    | Description                                                                         |
|--------------|---------|-------------------------------------------------------------------------------------|
| EXPERIMENTAL | Get     | Fetch data/code in many formats from local or remote sources.                       |
| OUTPUT       | Repr    | Represent given value as an APL expression or as APLAN/JS/JSON/XML/CSV/SSV/PSV/TSV. |
| ОИТРИТ       | View    | Evaluate and view the given expression in a read-only <b>Edit</b> window.           |
| TOOLS        | APLCart | Access a searchable collection of over 3,000 short APL phrases.                     |
| WS           | Names   | List names in namespace(s)/of specified nameclass(es).                              |

#### 2.3.2 Renamed User Commands

One user command has been renamed. This is detailed in Table 3.

**Table 3. Renamed User Commands** 

| Group | Old Command Name | New Command Name |  |
|-------|------------------|------------------|--|
| LINK  | List             | Status           |  |

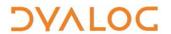

## 2.3.3 Changed User Commands

Some user commands have been changed. These are detailed in Table 4.

**Table 4. Changed User Commands** 

| Group  | User Command     | Change                                                                                                    |
|--------|------------------|----------------------------------------------------------------------------------------------------|
| MSWIN  | FileAssociations | This user command has been expanded to support new file associations, allow associations for the current user to be set without requiring administrator rights, take back-ups of the registry before making changes, and display a preview of changes before applying them.  The argument can now be one of:  "": use a GUI to select settings (limited functionality) <instance>: associate with <instance> (version, edition, bit-width; default edition and bit-width: Unicode and 64) or "current" (to associate with the instance that the user command is being run within), and reset actions to default values  "status": summary of current associations and default actions  "details": full report of current associations and default actions  "remove": remove all current associations  "backup": export current associations to .reg file  The new modifiers required for the enhanced functionality are detailed in Table 5.</instance></instance> |
| OUTPUT | Find             | The argument is now optional and a new argument value (reset) has been added to reapply the original modifier settings: -style=min -trains=box -fns=off If the argument is omitted then the current on   of f state and modifier settings are returned. Specifying modifiers no longer implies that the argument is on.                                                                                                    |
| OUTPUT | HTML             | URLs are now detected and the corresponding website rendered rather than rendering the URL.                                                                                                    |

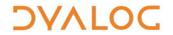

| Group  | User Command | Change                                                                                                    |
|--------|--------------|----------------------------------------------------------------------------------------------------|
|        |              | The argument is now optional and a new argument value (reset) has been added to reapply the original modifier settings: -style=long -fold=off -fns=off |
| ОИТРИТ | Rows         | -dots=                                                                                                    |
|        |              | If the argument is omitted then the current on   of f state and modifier settings are returned.                                                        |
|        |              | Specifying modifiers no longer implies that the argument is on.                                                                                        |

# 2.4 Changes – Modifiers

#### 2.4.1 New Modifiers

New modifiers have been added to some user commands to enhance their functionality. These are detailed in Table 5.

**Table 5. New User Command Modifiers** 

| Group | User Command | New Modifier | Description of Modifier                                                                                      |
|-------|--------------|--------------|----------------------------------------------------------------------------------------------------|
| LINK  | Break        | -recursive=  | Specifies behaviour for links between descendants of the specified namespace and their own directories.      |
| LINK  | Create       | -arrays=     | Enables the export of arrays (ignored).  Only valid when -source is ns (otherwise ignored).                  |
| LINK  | Create       | -fastload    | Reduces the load time by not inspecting source to detect name clashes.                                       |
| LINK  | Create       | -sysvars     | Enables the export of namespace-scoped system variables.  Only valid when -source is ns (otherwise ignored). |
| LINK  | Export       | -arrays=     | Enables the export of arrays.                                                                                |
| LINK  | Export       | -sysvars     | Enables the export of namespace-scoped system variables.                                                     |

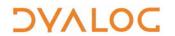

Table 5. New User Command Modifiers (continued)

| Group                            | User Command                   | New Modifier                                                              | Description of Modifier                                                                                                    |  |
|----------------------------------|--------------------------------|---------------------------------------------------------------------------|----------------------------------------------------------------------------------------------------|--|
| LINK                             | Export                         | -overwrite                                                                | Allows files in the destination directory to be overwritten.                                                                 |  |
| LINK                             | Import                         | -overwrite                                                                | Allows items in the destination namespace to be overwritten.                                                                 |  |
| MSWIN                            | FileAssociations               | -config=                                                                  | Sets the default action for configuration (.dcfg) files.                                                                     |  |
| MSWIN FileAssociations -confirm  |                                | Displays proposed changes and asks for confirmation before applying them. |                                                                                                    |  |
| MSWIN                            | FileAssociations               | -dir=                                                                     | Toggles the display of actions for directories.                                                                              |  |
| MSWIN                            | MSWIN FileAssociations -dyapp= |                                                                           | Sets the default action for (deprecated) .dyapp files.                                                                       |  |
| MSWIN FileAssociations -nobackup |                                | Does not create a back-up file before applying changes.                   |                                                                                                    |  |
| MSWIN                            | FileAssociations               | -preview                                                                  | Displays proposed changes but does not apply them.                                                                           |  |
| MSWIN                            | FileAssociations               | -script=                                                                  | Sets the default action for script files (.apls).                                                                            |  |
| MSWIN                            | FileAssociations               | -source=                                                                  | Sets the default action for source files (.apl* except .apls).                                                               |  |
| MSWIN                            | FileAssociations               | -user=                                                                    | Specifies whether to work on HKEY_CURRENT_USER or HKEY_LOCAL_MACHINE.                                                        |  |
| MSWIN                            | FileAssociations               | -workspace=                                                               | Sets the default action for workspaces.                                                                                      |  |
| ОИТРИТ                           | Вох                            | -view=                                                                    | Similar to -style= within<br>the Session but determines<br>the level of detail shown<br>when using <code>]OUTPUT.View</code> |  |
| ОИТРИТ                           | Boxing                         | -view=                                                                    | Similar to -style= within the Session but determines the level of detail shown when using <code>]OUTPUT.View</code>          |  |

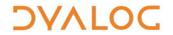

Table 5. New User Command Modifiers (continued)

| Group    | User<br>Command | New Modifier | Description of Modifier                                                                                                    |
|----------|-----------------|--------------|----------------------------------------------------------------------------------------------------|
| ОИТРИТ   | Find            | -stop=       | Suspends execution on the next line that would output to the screen (code can then be stepped through).                                                                                                    |
| ОИТРИТ   | Find            | -timestamp=  | Appends a timestamp to the message that is returned when output is detected.                                                                                                    |
| ОИТРИТ   | HTML            | -raw         | Treats the user command's argument as a literal string rather than an expression.                                                                                                    |
| TOOLS    | Demo            | -quiet       | Suppresses menu items and status message so things look "real" (good for webcasts).                                                                                                    |
| TOOLS    | Help            | -page=       | Specifies the level of help to return (the number corresponds to the number of question marks when requesting help for user commands).  The following user commands are equivalent:  ]Box -???  ]Help ]Box -page=3  ]Help -page=3 ]Box |
| TRANSFER | In              | -outdir=     | Uses ]LINK.Export to write imported items to file rather than importing them to the current workspace.                                                                                                    |

## 2.4.2 Changed Modifiers: New Values

New modifier values have been added to some user command modifiers to enhance their functionality. These are detailed in Table 6.

**Table 6. New User Command Modifier Values** 

| Group | Group Modifier |         | New<br>Modifier | Description of Modifier                                                                                                    |  |
|-------|----------------|---------|-----------------|----------------------------------------------------------------------------------------------------|--|
| LINK  | Create         | -source | auto            | Determines which of the namespace and directory has content to be the definitive source.  The new default for this modifier. |  |

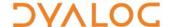

| Table 6. New User Command Modifier Values (continued) | Table 6. New User | <b>Command Modifier</b> | Values | (continued |
|-------------------------------------------------------|-------------------|-------------------------|--------|------------|
|-------------------------------------------------------|-------------------|-------------------------|--------|------------|

| Group  | User<br>Command | Modifier               | New<br>Modifier            | Description of Modifier                                                                                                    |
|--------|-----------------|------------------------|----------------------------|----------------------------------------------------------------------------------------------------|
| ОИТРИТ | Boxing          | -style                 | non                        | Retains the standard non-boxed display of arrays while still enabling other enhanced display features such as showing function definitions and normalising line |
| OUTPUT | Find            | -include<br>quadoutput | on<br>off<br><null></null> | This former switch can now take on of f values; not specifying a value defaults to on.                                                                          |

#### 2.4.1 Changed Modifiers: Changed Values

Some modifiers have changed modifier values. These are detailed in Table 7.

**Table 7. Changed User Command Modifiers** 

| Group  | User<br>Command | Modifier | Description of Modifier Value Changes                                                            |  |
|--------|-----------------|----------|--------------------------------------------------------------------------------------------------|--|
| OUTPUT | Вох             | -fns     | The mandatory specification of on   of f is now optional; not specifying a value defaults to on. |  |
| OUTPUT | Boxing          | -fns     | The mandatory specification of on of f is now optional; not specifying a value defaults to on.   |  |
| OUTPUT | Rows            | -fns     | The mandatory specification of on of f is now optional; not specifying a value defaults to on.   |  |
| OUTPUT | Rows            | -fold    | The mandatory value specification is now optional; not specifying a value defaults to 3.         |  |

#### 2.4.2 Changed Modifiers: Deleted Values

One superfluous modifier has been deleted. This is detailed in Table 8.

**Table 8. Deleted User Command Modifiers** 

| Group | User Command | Modifier | Deleted Modifier Value |
|-------|--------------|----------|------------------------|
| LINK  | Create       | -source  | both                   |